## Teile im Teilestrukturbaum

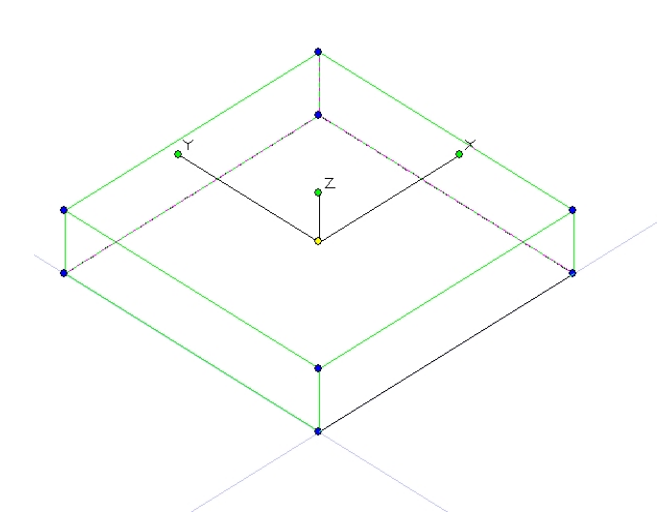

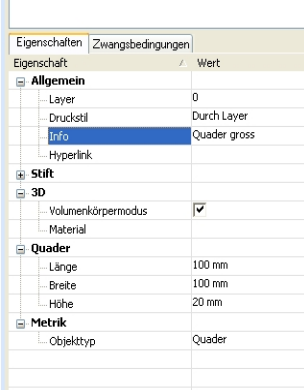

1. Quader gross

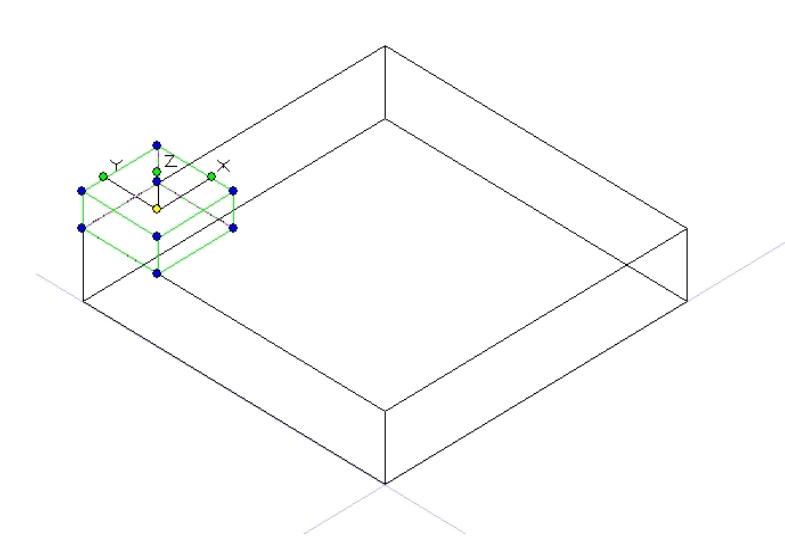

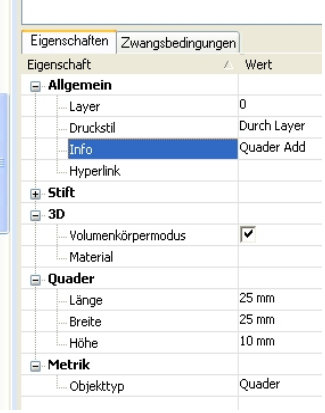

2. Quader Add

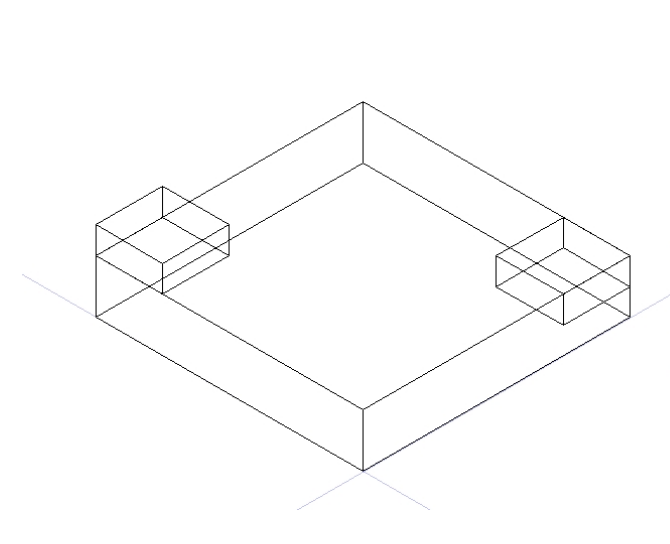

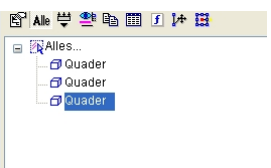

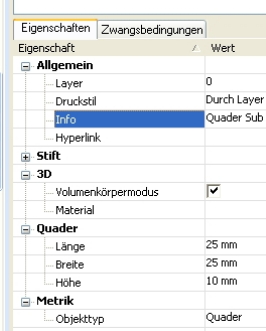

3. Quader Sub

Nach dem Addieren sieht das ganze wie folgt aus:

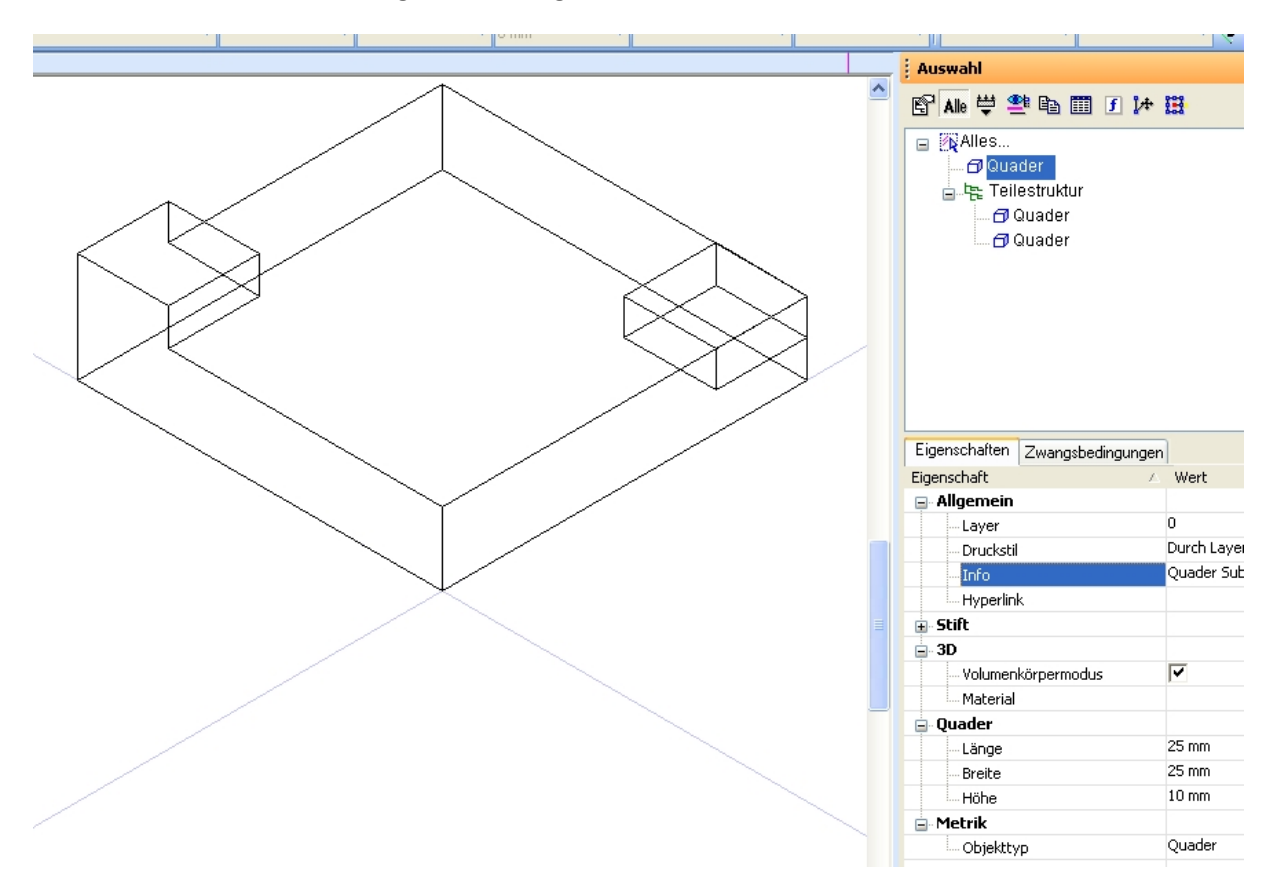

Der Quader Sub ist noch enthalten, danach folgt die Teilestruktur mit den 2 verbundenen Quadern.

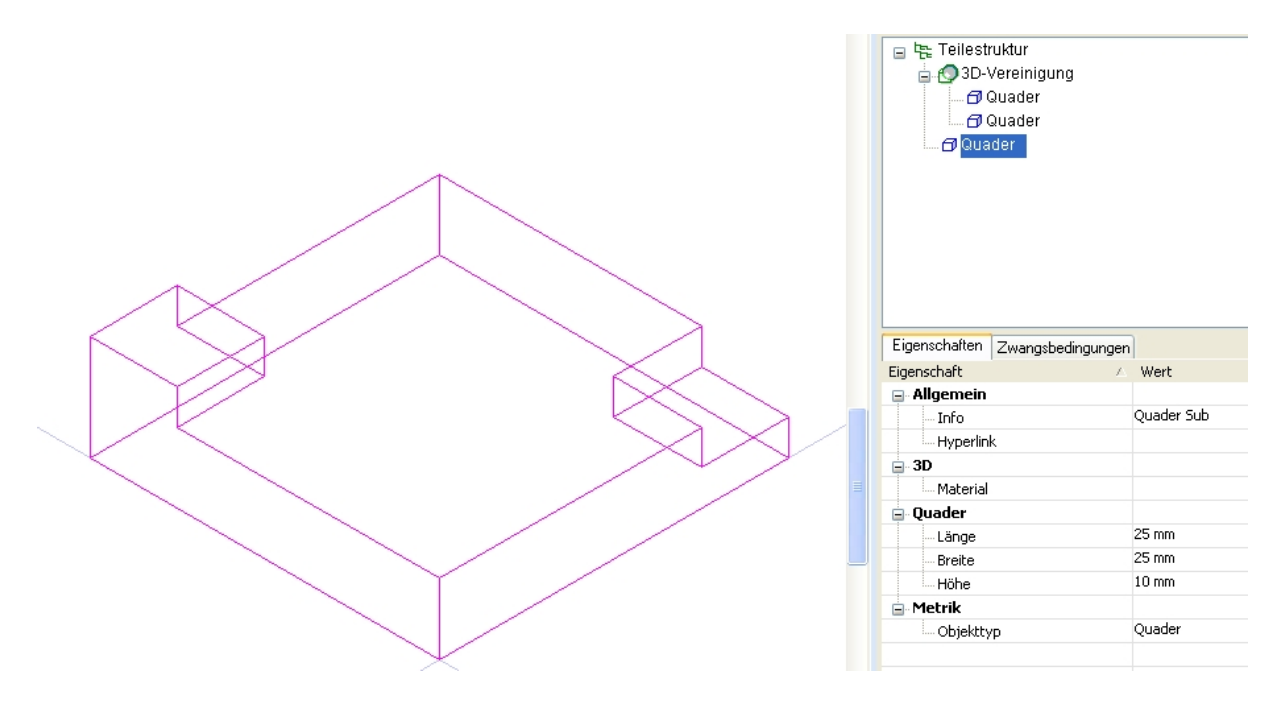

Nach dem Subtrahieren des Quaders ist er endlich auch in der Teilestruktur gelandet. Auffällig ist dass der Name der zuletzt ausgeführten Operation erst angezeigt wird, wenn sie selbst nicht mehr an letzter Stelle steht . Hier wie auch auf den vorherigen Bildern sieht man sehr gut, dass sowohl das Ausgangsobjekt(Quader) als auch die darin gespeicherten Infos (Quader Sub etc…)und Masse sehr wohl noch vorhanden sind.